# *Observadores de Estado*

- **I N T R O D U Ç Ã O**
- **O B S E R V A D O R E S D E L U E N B E R G E R**
	- ordem completa
- **D E D U Ç Ã O : G A N H O D O O B S E R V A D O R**
- **S I N T O N I A D O O B S E R V A D O R**
	- Alocação
- **D U A L I D A D E C O N T R O L A D O R / O B S E R V A D O R**
	- LQ
- **P R I N C I P I O D A S E P A R A Ç Ã O**

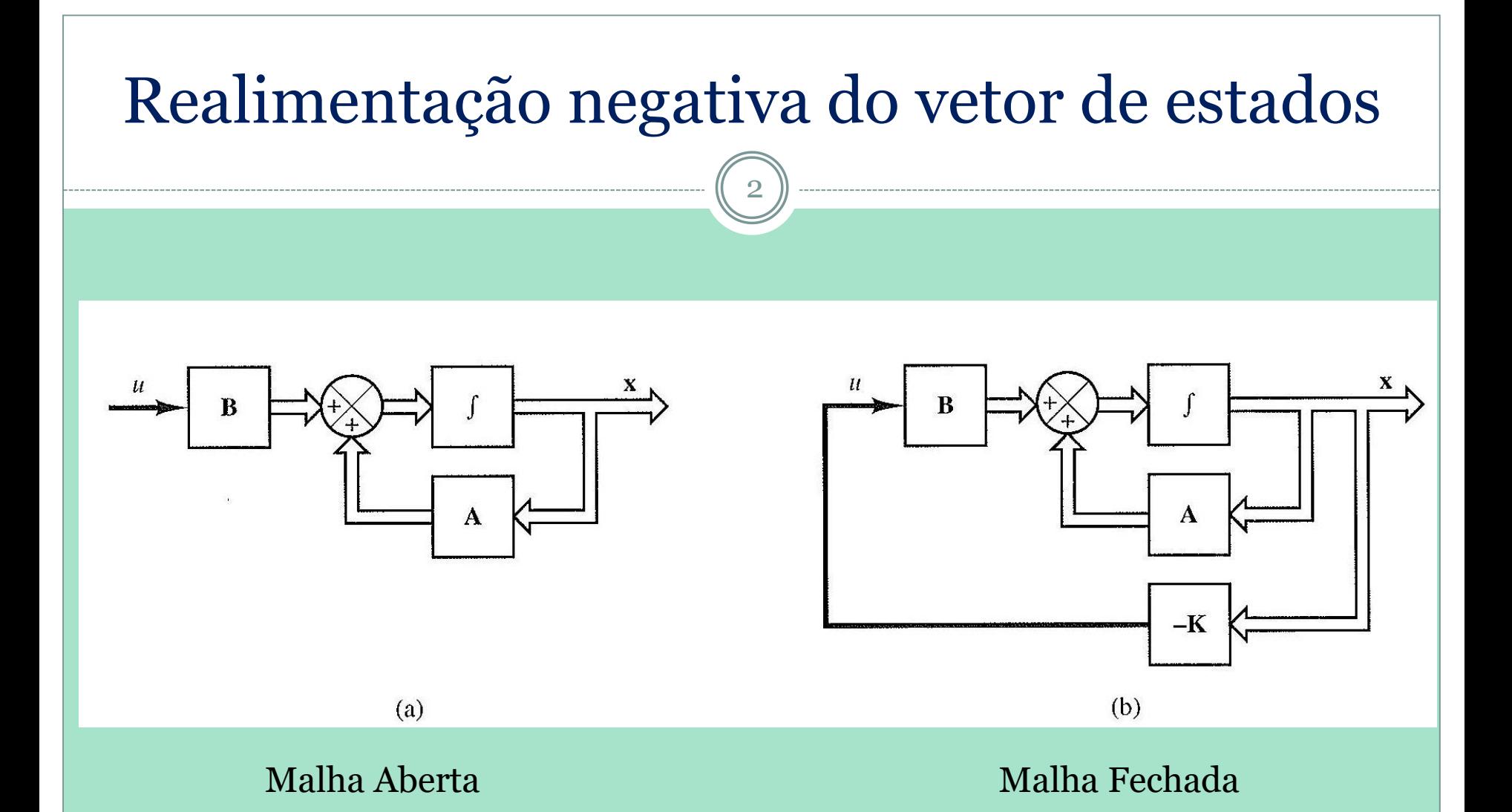

• Problema do regulador: **x(t<sup>f</sup> ) 0**

• Inicialmente admitimos que todo o vetor de estado (VE) está disponível (todas as variáveis do VE são sensoriadas  $\rightarrow$  gasto desnecessário.)

## *Introdução: necessidade dos observadores*

3

 $\dot{\mathbf{x}} = \mathbf{A}\mathbf{x} + \mathbf{B}\mathbf{u}$ ,  $\mathbf{x(0)} = \mathbf{x}_{o}$ 

Fazendo uma realimentação negativa do VE :

 $\mathbf{u} = -\mathbf{K}\mathbf{x}$ 

alocaçãoou pelo Método LQ. onde **K** é a matriz ou vetor de ganhos de controle determinada por

Na realidade : **y Cx**

Em geral :  $y \in \mathbb{R}^m$  enquanto  $x \in \mathbb{R}^n, n \ge m$ 

isto é, medimos apenas uma parte do VE.

 Para controle em malha fechada será preciso reconstruir **x** a partir de **y**. Isto só é possível se o sistema for observável.

### *Observadores*

- *Luenberger* (sistemas determinísticos)
- Kalman (sistemas estocásticos)
- *Ordem Completa*: todo o VE é reconstruído, mesmo a parte do VE medida: computacionalmente mais caro.
- Ordem Reduzida: só a parte do VE não medida é reconstruída: mais difícil de verificar a convergência do observador.

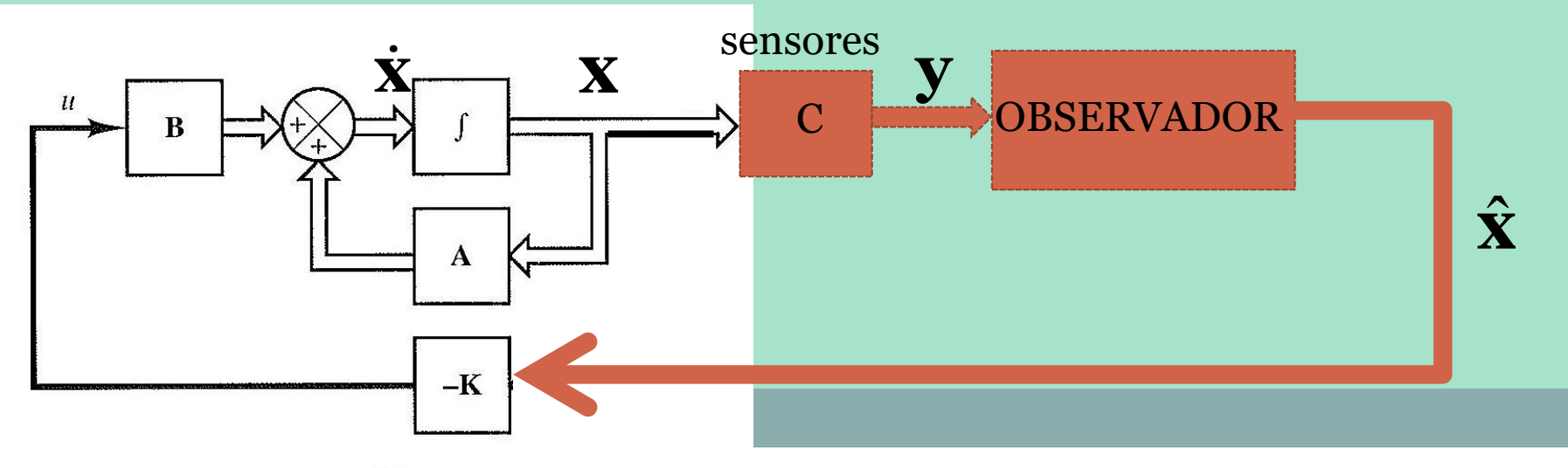

# *Dedução : Ganho do Observador*

- Estimador de Malha Aberta: Seja  $\hat{\mathbf{x}}$  estimativa de x(t):
	- $\hat{\mathbf{x}} + \hat{\mathbf{B}} \mathbf{u}$ ,  $\hat{\mathbf{x}}(0) = \hat{\mathbf{x}}$  $\dot{\hat{\mathbf{x}}} = \hat{\mathbf{A}}\hat{\mathbf{x}} + \hat{\mathbf{B}}\mathbf{u}$ ,  $\hat{\mathbf{x}}(0) = \hat{\mathbf{x}}_0$  $= Ax + Bu$ .  $x(0) =$ G
	- conhecido (não estimado) **u**
	- $\hat{\mathbf{B}}$  e **u** não são perfeitamente conhecidos : Ocorre que se  $\hat{\mathbf{A}}$ ,  $\hat{\mathbf{B}}$  e **u**
	- $\Rightarrow$   $\hat{\mathbf{x}}$  não converge para **x**.
- Para evitar isso, vamos usar as VE medidas para sintonizar o observador. Vamos realimentar as VE medidas (**y**), isto é, vamos fechar uma malha usando as medidas disponíveis:  $\hat{\textbf{x}}+\hat{\textbf{E}}$  $\dot{\hat{\mathbf{x}}} = \hat{\mathbf{A}}\hat{\mathbf{x}} + \hat{\mathbf{B}}\mathbf{u} + \mathbf{K}_{\mathrm{o}}\mathbf{y}$  $= \mathbf{A}\mathbf{x} + \mathbf{B}\mathbf{u} +$ c
	- $\textbf{K} \text{}_0^{\phantom i} \rightarrow$  matriz/vetor de ganhos do observador.
	- (uma ponderação de **y**)

# *Dedução : Ganho do Observador*

6

Fechando a malha com **y** ponderado:

$$
\dot{\hat{\mathbf{x}}} = \hat{\mathbf{A}}\hat{\mathbf{x}} + \hat{\mathbf{B}}\mathbf{u} + \mathbf{K}_{o}\mathbf{y} = \hat{\mathbf{A}}\hat{\mathbf{x}} + \hat{\mathbf{B}}\mathbf{u} + \mathbf{K}_{o}\mathbf{C}\mathbf{x}
$$
  
\nSeja :  $\mathbf{e} = \mathbf{x} - \hat{\mathbf{x}} \implies \dot{\mathbf{e}} = \dot{\mathbf{x}} - \dot{\hat{\mathbf{x}}}$   
\nPara que  $\mathbf{e}$  tenda assimóticamente para zero :  
\n $\dot{\mathbf{e}} = \hat{\mathbf{A}}\mathbf{e} = (\mathbf{A} - \mathbf{K}_{o}\mathbf{C})\mathbf{e}$   
\n $\Rightarrow \dot{\mathbf{x}} = \mathbf{A}\hat{\mathbf{x}} + \mathbf{B}\mathbf{u} + \mathbf{K}_{o}\mathbf{C}(\mathbf{x} - \hat{\mathbf{x}})$   
\nB = B  
\n $\Rightarrow \dot{\mathbf{x}} = \mathbf{A}\hat{\mathbf{x}} + \mathbf{B}\mathbf{u} + \mathbf{K}_{o}\mathbf{C}(\mathbf{x} - \hat{\mathbf{x}})$ 

 Escolhendo convenientemente os autovalores de  $(A-K<sub>o</sub>C) \rightarrow e \rightarrow o$  assintoticamente! Quando  $e = o$ :  $\rightarrow e = x - \hat{x} = 0 \Rightarrow x = \hat{x}$  $\hat{\mathbf{x}} \rightarrow \mathbf{x}$ .

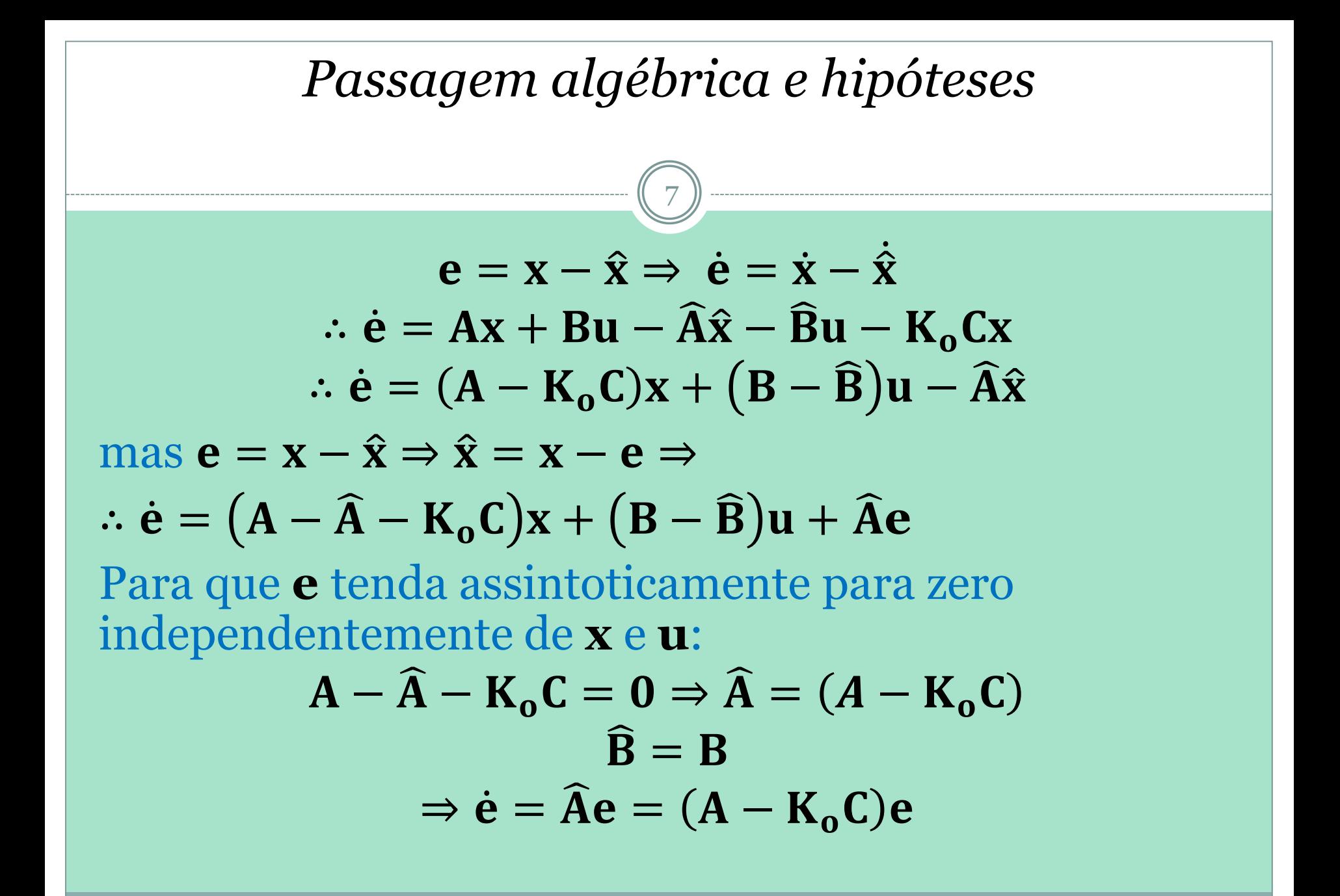

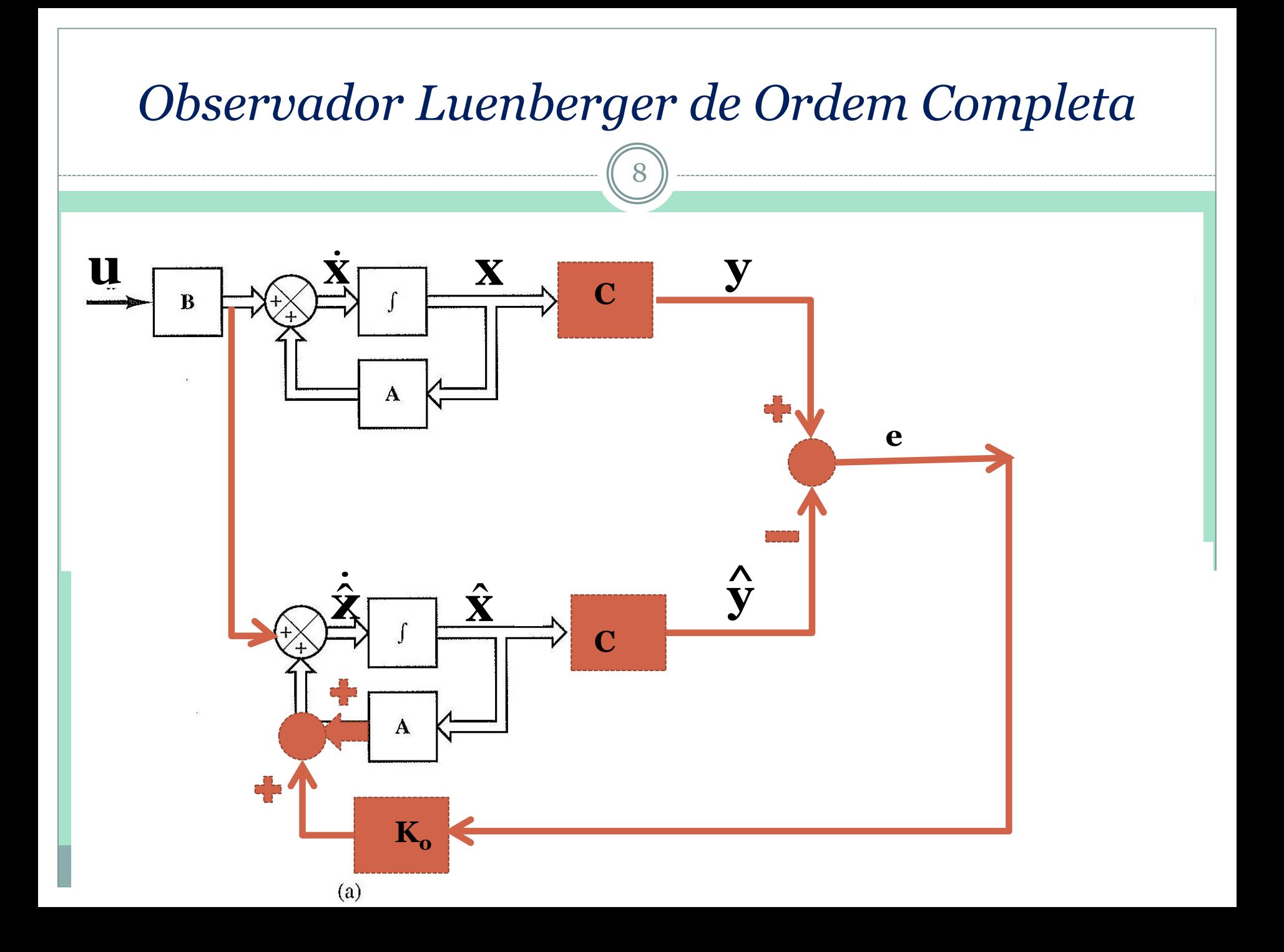

### *Observador*

- Para resolver o problema do observador precisamos determinar **K<sup>o</sup>** , a matriz de ganhos do observador:
- **K<sup>o</sup>** deve ser tal que leve (**A-KoC**) à estabilidade e de forma ótima (rapidamente, sem grandes oscilações), ou seja **K<sup>o</sup>** deve fazer com que o erro de observação **e**, qualquer que seja o erro inicial, convirja para zero o mais rapidamente possível.
- É muito importante que o observador seja mais rápido que o sistema que ele observa, assim ele não introduz erros significativos na dinâmica do sistema controlado.
- (**A-KoC**) pode ser escolhida pela metodologia da alocação de polos.

### *Observador*

10

 Para garantir que o observador funcione satisfatoriamente devemos satisfazer inicialmente duas coisas:

1. O observador deve ser mais rápido do que a planta que ele tenta estimar → Se possível *TODOS* os polos do observador devem estar esquerda dos polos da planta (melhor não haver mistura dos dois conjuntos de polos). No caso em que houver alguns polos da planta muito à esquerda (pouco significativos), colocar os polos do observador à esquerda dos polos dominantes da planta)

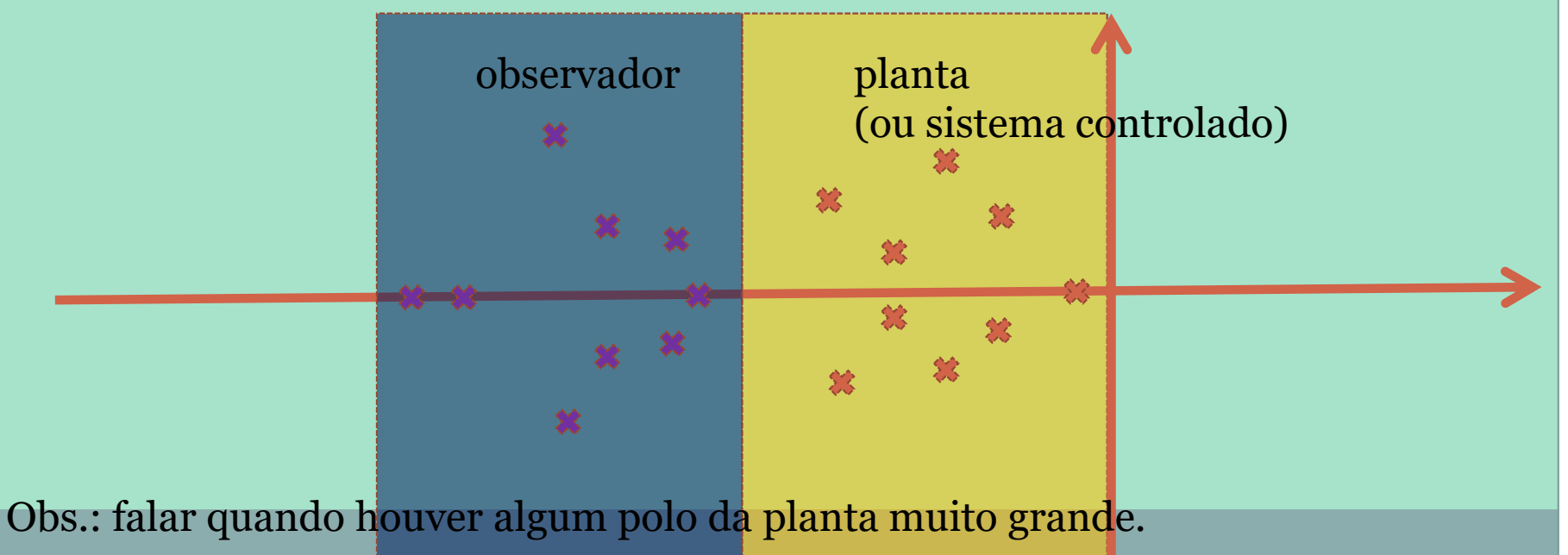

### *Observador*

11

2. O observador deve funcionar bem para qualquer condição inicial de erro: **e<sup>0</sup>** (*0*):

 ${\bf e}_{\sf o}({\bf t}_{\sf o}) = {\bf x}({\bf t}_{\sf o}) - \hat{{\bf x}}({\bf t}_{\sf o}) \neq {\bf 0}$ 

É importante que as condições iniciais do observador sejam diferentes das condições iniciais da planta. Em geral, impomos que os erros iniciais das variáveis não medidas não sejam nulos.

Solução de um exemplo simples de sistema controlado com observador por alocação de polos.

### Sistemas simples: alocação manual

$$
\dot{x} = Ax + B_2u + B_1\omega
$$
  
\n
$$
y = Cx
$$
  
\n
$$
\begin{bmatrix} \dot{x}_1 \\ \dot{x}_2 \end{bmatrix} = \begin{bmatrix} 0 & 1 \\ 20.6 & 0 \end{bmatrix} \begin{bmatrix} x_1 \\ x_2 \end{bmatrix} + \begin{bmatrix} 0 \\ 1 \end{bmatrix} u + \begin{bmatrix} 0 \\ 1 \end{bmatrix} \omega
$$
  
\n
$$
y = \begin{bmatrix} 1 & 0 \end{bmatrix} \begin{bmatrix} x_1 \\ x_2 \end{bmatrix}
$$

a) Verificação da observabilidade:

 $\mathcal{O}^{\mathrm{T}} = [\mathcal{C}^{\mathrm{T}} \mid \mathbf{A}^{\mathrm{T}*} \mathcal{C}^{\mathrm{T}}] = \begin{bmatrix} 1 & 0 \\ 0 & 1 \end{bmatrix}$ 0 1  $\rightarrow$ |  $\mathcal{O}^{T}|=1$   $\rightarrow$  sistema completamente observável

b) Determinação do observador: Equação da dinâmica do erro do observador:  $\dot{\mathbf{e}} = (\mathbf{A} - \mathbf{K}_{o} \mathbf{C}) \mathbf{e}$  onde  $[\mathbf{K}_{o}] = [2 \times 1]$ 

→ Equação do observador:

$$
|(sI - A + K_0C)| = \left| \begin{pmatrix} s & -1 \\ -20.6 & s \end{pmatrix} + \begin{bmatrix} k_{o1} \\ k_{o2} \end{bmatrix} [1 \quad 0] \right| = \begin{vmatrix} s + k_{o1} & -1 \\ -20.6 + k_{o2} & s \end{vmatrix} = 0
$$

$$
\Rightarrow s^2 + k_{o1}s + k_{o2} - 20, 6 = 0 \tag{i}
$$

### Sistemas simples: alocação manual (cont.)

 $(13)$ 

d) Polos desejados para o observador: Sistema controlado :  $p_1 = p_2^* = -1.8 + 2.4j$ Polos do observador devem ser mais rápidos que o do sistema controlado:  $p_{o1} = p_{o2}^* = -3.6 + 2.4j$  $\blacktriangleright$   $|(s - p_{01})(s - p_{02})| = s^2 + 7.2s + 18.72 = 0$  (*ii*)

e) Igualando (*i*) e (*ii*):

$$
k_{o1} = 7.2 \qquad k_{o2} = 39.32
$$

 $K^T = [7,2 \ 39,32]^T$ 

$$
\dot{\mathbf{e}} = (\mathbf{A} - \mathbf{K}_{\mathbf{0}} \mathbf{C}) \mathbf{e} \Rightarrow \begin{bmatrix} \dot{e}_1 \\ \dot{e}_2 \end{bmatrix} = \left( \begin{bmatrix} 0 & 1 \\ 20.6 & 0 \end{bmatrix} - \begin{bmatrix} 7.2 & 0 \\ 39.32 & 0 \end{bmatrix} \right) \begin{bmatrix} e_1 \\ e_2 \end{bmatrix} = \begin{bmatrix} \dot{e}_1 \\ \dot{e}_2 \end{bmatrix} = \left( \begin{bmatrix} -7.2 & 1 \\ -18.72 & 0 \end{bmatrix} \right) \begin{bmatrix} e_1 \\ e_2 \end{bmatrix}
$$

**Tarefa: 1)** Repetir o exercício usando  $C = \begin{bmatrix} 0 & 1 \end{bmatrix}$ ;  $B_1 = \begin{bmatrix} 0 & 1 \end{bmatrix}$ <sup>T</sup> para  $p_{o1} = p_{o2}^* = -3.6 + 4.8j$ 

#### 14 Como estamos medindo *x<sup>1</sup>* , vamos simular a equação do erro com a condição inicial:  $\begin{bmatrix} e_1(0) \\ 0 \end{bmatrix}$  $e_2(0)$ = 0 1 Sistemas simples: alocação manual (cont.) 0.1

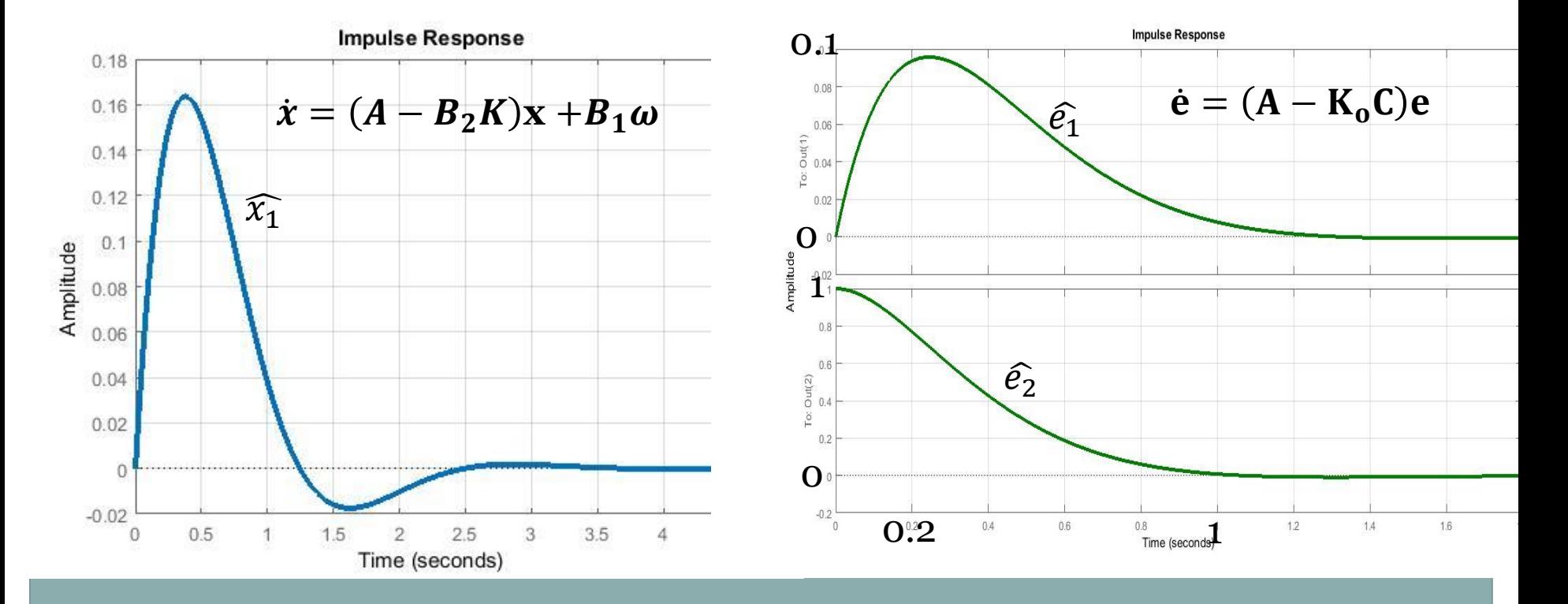

# *Observador: cálculo de* **K<sup>o</sup>**

15

 **K<sup>o</sup>** pode ser calculado por alocação de polos usando os mesmos comandos usados para a alocação de polos da planta: ppol (Scilab) e place (Matlab)

$$
\dot{\mathbf{x}} = (\mathbf{A} - \mathbf{B}\mathbf{K})\mathbf{x} \rightarrow \mathbf{K} = \text{ppol}(\mathbf{A}, \mathbf{B}, \mathbf{p})
$$
\n
$$
\dot{\mathbf{e}} = (\mathbf{A} - \mathbf{K} \sum_{o} \mathbf{C})\mathbf{e} \rightarrow \mathbf{K}_{o} = \text{ppol}(\mathbf{A}^{T}, \mathbf{C}^{T}, \mathbf{p}_{o})^{T}
$$

 Obs.: Se transpusermos a equação da dinâmica do erro (**e**) a ordem de aparecimento da matriz/vetor de ganho será a mesma que na equação da dinâmica do sistema (**x**). Com essa ideia Kalman cria os sistemas *duais* (dualidade entre controle e observação).

### *Dualidade*

16

 O regulador (controlador que leva o estado para zero) e o observador (que pode ser pensando como um controle do erro de observação, de forma a leválo para zero) são duais. Em ambos os caso procuramos determinar matrizes de ganho (**K** ou **K<sup>o</sup>** ) que levem o estado ou o erro de observação para zero. Kalman criou um sistema fictício, que ele chamou de dual, para colocar o problema de observação na mesma estrutura do problema de controle e assim poder usar todas as ferramentas desenvolvidas para os controladores nos observadores.

Dualidade

\n
$$
\begin{aligned}\n\mathbf{y} &= \mathbf{A}\mathbf{x} + \mathbf{B}\mathbf{u} \\
\mathbf{y} &= \mathbf{C}\mathbf{x} \\
\mathbf{u} &= -\mathbf{K}\mathbf{x} \\
\mathbf{x} &= (\mathbf{A} - \mathbf{B}\mathbf{K})\mathbf{x} \quad \longleftarrow \\
\textcircled{=} [\mathbf{B} | \mathbf{A}\mathbf{B} | \mathbf{A}^2 \mathbf{B} \cdots]\n\end{aligned}
$$
\nobservação →

\n
$$
\begin{aligned}\n\mathbf{z}^T &= \mathbf{A}^T \mathbf{z}^T + \mathbf{C}^T \mathbf{v}^T \\
\mathbf{v}^T &= -\mathbf{K}_o^T \mathbf{z}^T \\
\mathbf{z}^T &= (\mathbf{A}^T - \mathbf{C}^T \mathbf{K}_o^T) \mathbf{z}^T \quad \longleftarrow \\
\mathbf{z}^T &= (\mathbf{A}^T - \mathbf{C}^T \mathbf{K}_o^T) \mathbf{z}^T \quad \longleftarrow \\
\mathbf{z}^T &= [\mathbf{C}^T | \mathbf{A}^T \mathbf{C}^T | \mathbf{A}^T^2 \mathbf{C}^T \cdots]\n\end{aligned}
$$

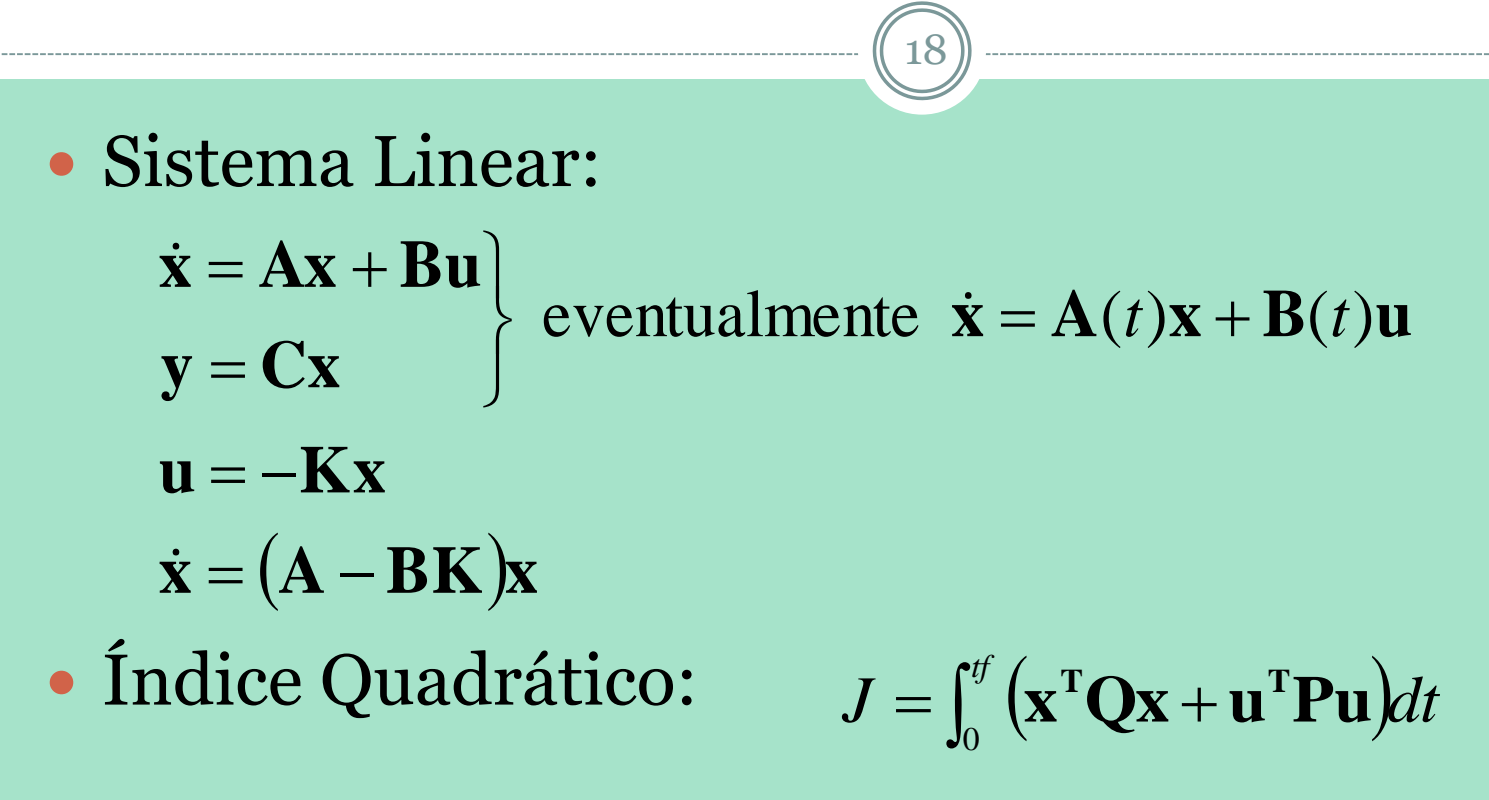

• Equação de Riccatti:

 $-\dot{\mathbf{R}} = \mathbf{R}\mathbf{A} + \mathbf{A}^{\mathrm{T}}\mathbf{R} + \mathbf{Q} - \mathbf{R}\mathbf{B}\mathbf{P}^{-1}\mathbf{B}^{\mathrm{T}}\mathbf{R}$ ;  $\mathbf{R}(t_f) = 0$ 

*LQR* 

# *LQR*

19

 Equação Algébrica de Riccati: sob condições bastante fracas:  $\mathbf{R}(t) \rightarrow \mathbf{R}$  (matriz constante)

### $\mathbf{R}\mathbf{A} + \mathbf{A}^{\mathrm{T}}\mathbf{R} + \mathbf{Q} - \mathbf{R}\mathbf{B}\mathbf{P}^{-1}\mathbf{B}^{\mathrm{T}}\mathbf{R} = \mathbf{0}$

Solução de horizonte infinito:

$$
\mathbf{u}^{\circ}(t) = -\frac{\mathbf{P}^{-1}\mathbf{B}^{\mathrm{T}}\mathbf{R}\mathbf{x}(t)}{\mathbf{K}} = -\mathbf{K}\mathbf{x}(t)
$$

- Scilab: comando ricc(**A,BPB<sup>T</sup>** ,**Q) R**
- Matlab: comando  $lq(A,B,Q,P) \rightarrow K$

### *Observador sintetizado por LQ*

20

 Ideia: usando o sistema dual, projetar um controlador que leve o erro para zero.

$$
\dot{\mathbf{z}}^T = \mathbf{A}^T \mathbf{z}^T + \mathbf{C}^T \mathbf{v}^T \leftarrow \frac{dual}{d}
$$
\n
$$
\mathbf{y} = \mathbf{A} \mathbf{x} + \mathbf{B} \mathbf{u}
$$
\n
$$
\mathbf{u}^T = \mathbf{B}^T \mathbf{z}^T \leftarrow \frac{dual}{d}
$$
\n
$$
\mathbf{y} = -\mathbf{K} \mathbf{x}
$$
\n
$$
\dot{\mathbf{z}}^T = \left(\mathbf{A}^T - \mathbf{C}^T \mathbf{K} \mathbf{x}^T\right) \mathbf{z}^T \Leftrightarrow \dot{\mathbf{e}} = \left(\mathbf{A} - \mathbf{K} \mathbf{x} \mathbf{C}\right) \mathbf{e} \leftarrow \frac{dual}{d}
$$
\n
$$
\mathbf{x} = \left(\mathbf{A} - \mathbf{B} \mathbf{K}\right) \mathbf{x}
$$
\n
$$
\text{Criando um indíce quadratico para este problema,}
$$
\n
$$
\text{lembrando que no regulador realimentamos } \mathbf{x}(t) \text{ e ponderamos } \mathbf{u}(t),
$$
\n
$$
\text{no observador realimentamos } \mathbf{z}^T(t) \text{ e vamos ponderar } \mathbf{e}(t) = \mathbf{v}^T(t):
$$
\n
$$
I = \int_0^{tf} \left(\mathbf{z} \mathbf{Q}_o \mathbf{z}^T + \mathbf{v} \mathbf{P}_o \mathbf{v}^T\right) dt \leftarrow \frac{dual}{d}
$$

**Observador sintetizado por LQ**  
\n
$$
I = \int_0^{\pi} (\overline{zQ_{o}z^{r}}) \overline{vP_{o}v^{r}} dt
$$
\nminimizar erros no estado z=e

\nminimizar v

\nEquação Algébrica de Riccati associada:

\n
$$
\mathbf{R}_{o} \mathbf{A}^{T} + \mathbf{A}\mathbf{R}_{o} + \mathbf{Q}_{o} - \mathbf{R}_{o} \mathbf{C}^{T} \mathbf{P}_{o}^{-1} \mathbf{C}\mathbf{R}_{o} = 0
$$
\n
$$
\mathbf{Q}_{o} \ge 0 \qquad \mathbf{P}_{o} > 0 \qquad \mathbf{R}_{o} > 0 \rightarrow \text{matrizes simétricas.}
$$
\n
$$
\mathbf{K}_{o} = \mathbf{R}_{o} \mathbf{C}^{T} \mathbf{P}_{o}^{-1} \Rightarrow \dot{\mathbf{e}} = (\mathbf{A} - \mathbf{K} \mathbf{o} \mathbf{C}) \mathbf{e}
$$
\nregularator

\n
$$
\mathbf{K}^{-1} = lq(\mathbf{A}, \mathbf{B}, \mathbf{Q}, \mathbf{P}) \rightarrow \text{regularator}
$$
\n
$$
\mathbf{K}_{o}^{T} = lq(\mathbf{A}^{T}, \mathbf{C}^{T}, \mathbf{Q}_{o}, \mathbf{P}_{o}) \rightarrow \text{observador}
$$

### *Princípio da Separação*

22

 O Princípio da Separação estabelece que a lei de controle do regulador é obtida pelo mesmo controlador linear : **u = - Kx** operando porém sobre o estado reconstruído: **u = - K x** ˆ

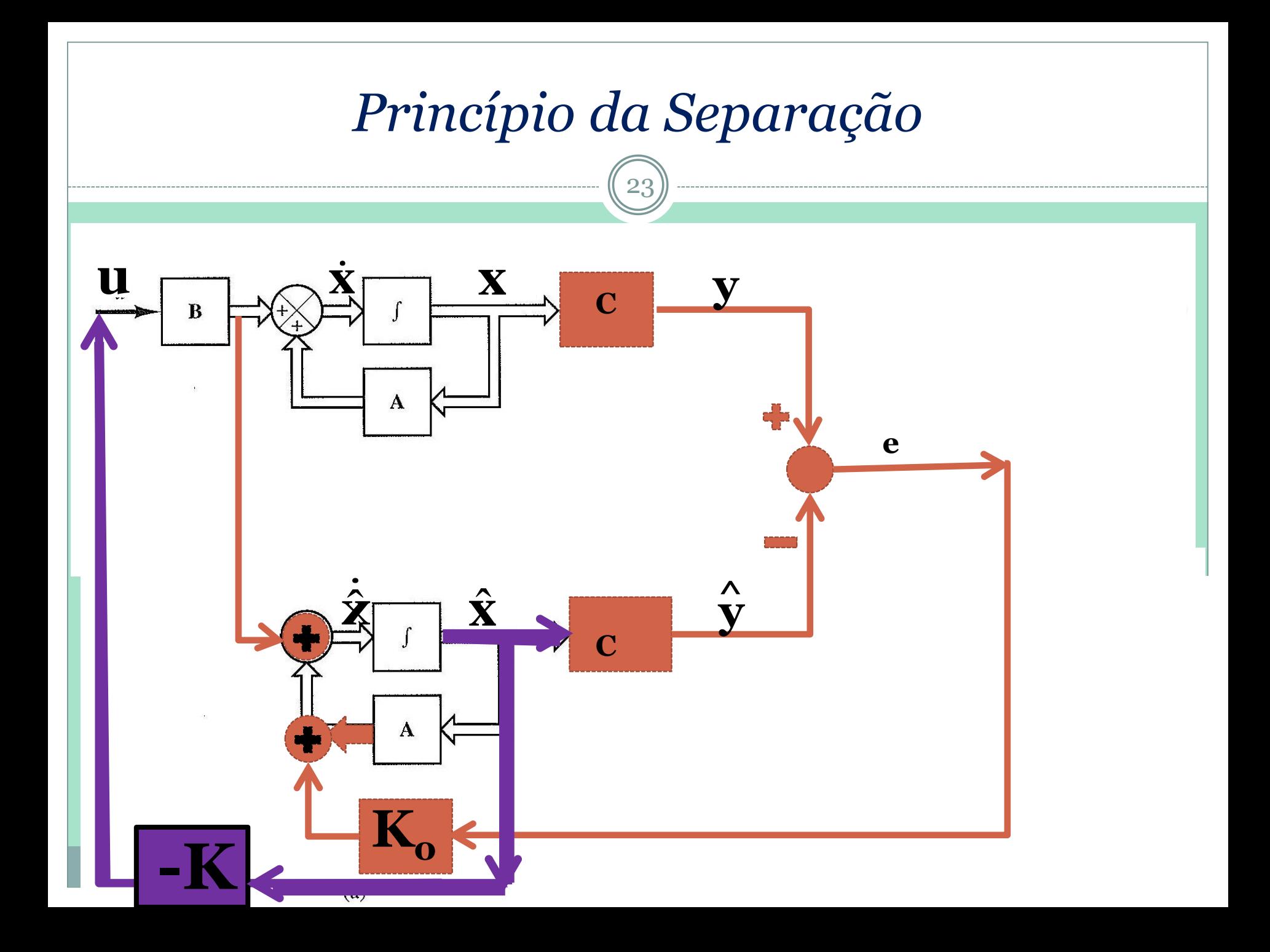

#### Princípio da Separação  $\dot{\mathbf{x}} = \mathbf{A}\mathbf{x} + \mathbf{B}\mathbf{u} \leftarrow \mathbf{u} = -\mathbf{K}\hat{\mathbf{x}}$  $\therefore \dot{\mathbf{x}} = \mathbf{A}\mathbf{x} - \mathbf{B}\mathbf{K}\hat{\mathbf{x}}$  $\dot{\hat{\mathbf{x}}} = \mathbf{A}\hat{\mathbf{x}} - \mathbf{B}\mathbf{K}\hat{\mathbf{x}} + \mathbf{K}_{\alpha}\mathbf{C}(\mathbf{x} - \hat{\mathbf{x}})$  $\begin{bmatrix} (\mathbf{sI} - \mathbf{A} + \mathbf{B}\mathbf{K}) & -\mathbf{B}\mathbf{K} \\ 0 & (\mathbf{sI} - \mathbf{A} + \mathbf{K}_{o}\mathbf{C}) \end{bmatrix} = \mathbf{0}$  $\mathbf{e} = \mathbf{x} - \hat{\mathbf{x}} \Longrightarrow \hat{\mathbf{x}} = \mathbf{x} - \mathbf{e}$  $\Rightarrow \dot{\mathbf{e}} = (\mathbf{A} - \mathbf{K}_{\circ}\mathbf{C})\mathbf{e}$  $\begin{cases} \dot{\mathbf{x}} = (\mathbf{A} - \mathbf{B} \mathbf{K})\mathbf{x} + \mathbf{B} \mathbf{K}\mathbf{e} \\ \dot{\mathbf{e}} = (\mathbf{A} - \mathbf{K}_{0} \mathbf{C})\mathbf{e} \end{cases}$  $det[(sI - A + BK)(sI - A + K<sub>o</sub>C)] = 0$  $det[(sI - A + BK)]det[(sI - A + K_{o}C)] = 0$  $\begin{bmatrix} \dot{\mathbf{x}} \\ \dot{\mathbf{e}} \end{bmatrix} = \begin{bmatrix} \mathbf{A} - \mathbf{B} \mathbf{K} & \mathbf{B} \mathbf{K} \\ 0 & \mathbf{A} - \mathbf{K}_{o} \mathbf{C} \end{bmatrix} \begin{bmatrix} \mathbf{x} \\ \mathbf{e} \end{bmatrix}$ autovalors autovalors  $d\Omega$ do  $controlad$ observador Equação característica:  $|\mathbf{sI} \cdot \mathbf{\Lambda}| = 0$

# *Princípio da Separação*

- Os polos de um sistema controlado que tenha ainda um observador para estimar as variáveis de estado são dados pelo conjunto de polos do controlador e polos do observador:
	- → podemos projetar cada um separadamente.

### Simulação de sistemas controlados com observador usando a matriz de transição

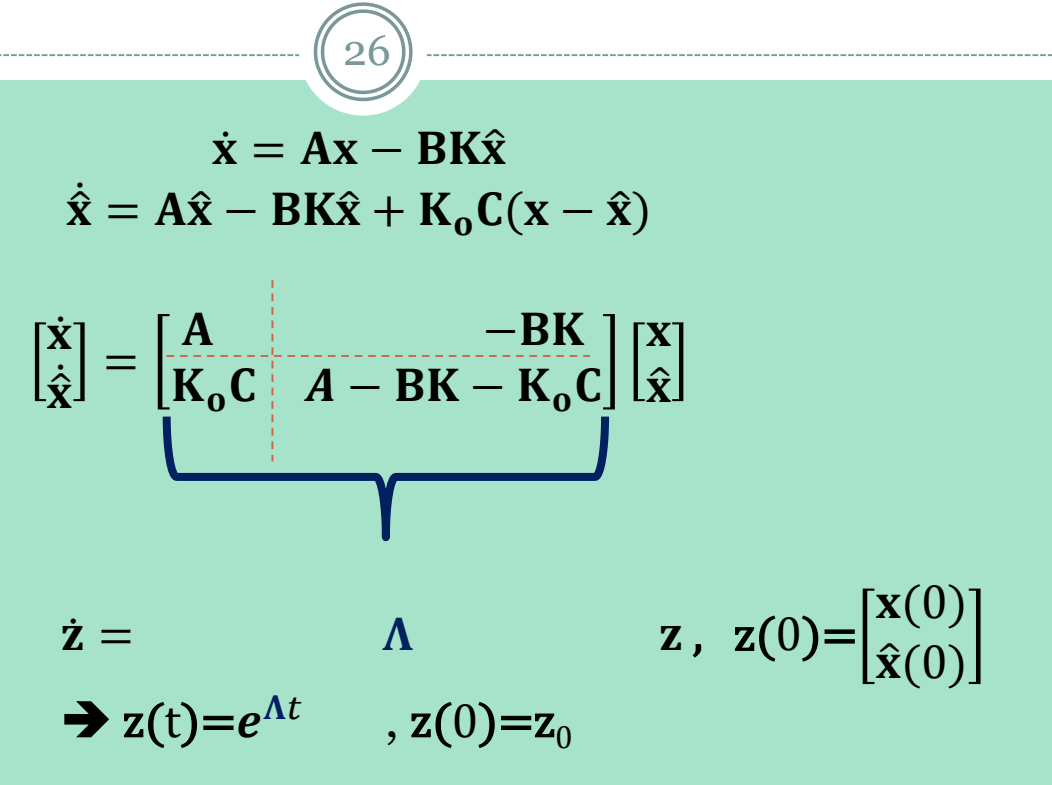

**Tarefa 2)** Simular o sistema controlado com observador de estados do slide 12 pelo Princípio da Separação, usando a matriz de transição e as mesmas condições iniciais do slide. Gerar os gráficos sobrepondo num deles  $x_1$  *e*  $\hat{x}_1$   $\,$  e no outro  $x_2$  *e*  $\hat{x}_2$  . Simular por 5 s, com intervalos de tempo de 0,1 s.